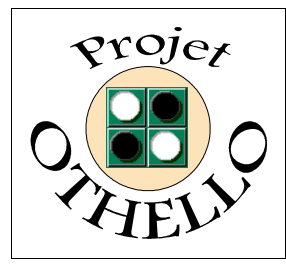

## **Conception & développement informatique B0 CNAM Versailles**

# **-TESTEUR n° 00x**

### **BUT DES B-TESTS :**

Les B-tests auxquels vous participez dans le cadre de la réalisation d'un projet informatique au CNAM de Versailles sont réalisés afin de vérifier tout d'abord le bon fonctionnement du logiciel OTHO dans diverses configurations. En outre, ce type d'opération de sondage nous permet d'avoir un premier contact avec vous, les utilisateurs d'OTHO, afin d'apprécier l'approche que vous avez de notre logiciel, de mesurer votre degré de satisfaction, et de connaître vos éventuelles remarques en terme de fonctionnalités, de convivialité, ... Le recueil de ces informations nous permettra alors de finaliser notre logiciel afin qu'il puisse plaire au plus large public possible.

#### **IDENTIFICATION :**

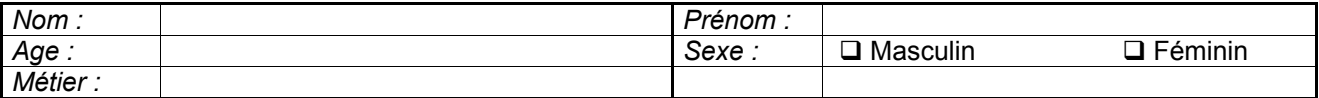

#### **CONNAISSANCES EN INFORMATIQUE :**

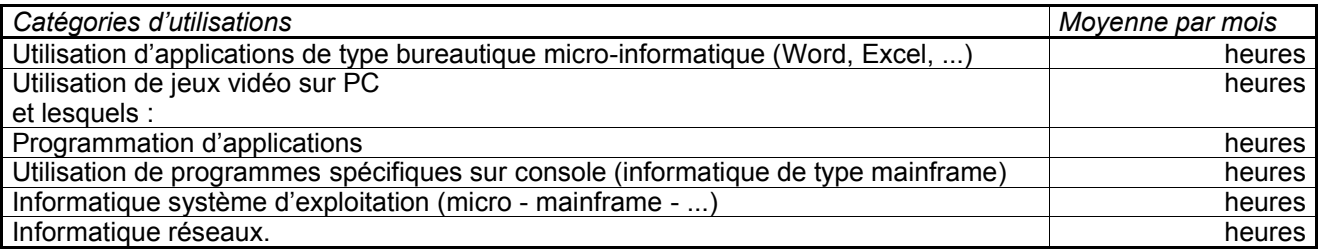

#### **CONFIGURATION PC UTILISEE :**

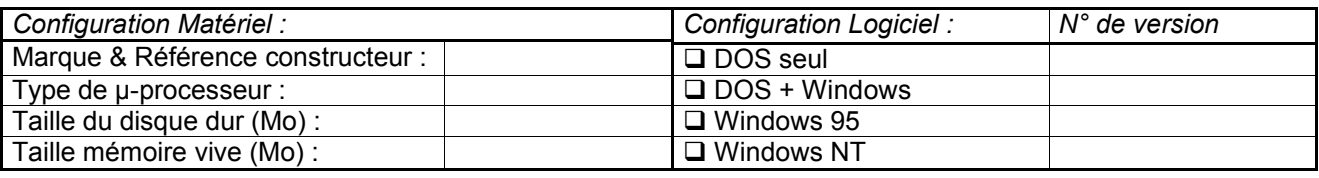

Liste des logiciels résidents (avec n° de version) :

#### **INFORMATIONS GENERALES :**

Les fiches que vous allez remplir serviront à constituer la partie finale du dossier de tests du logiciel OTHO, résultat du projet réalisé dans le cadre de l'UV « Conception et développement informatique B0» au CNAM de Versailles.

Concernant la présente fiche d'identification du  $\beta$ -testeur, nous vous informons que, si vous le voulez, vous pouvez garder l'anonymat. Par contre, nous vous demandons de bien vouloir remplir les informations de type statistique et configuration qui nous sont nécessaires afin de pouvoir étudier la population concernée par ces B-tests.

En ce qui concerne les fiches de remarques, nous vous demandons d'être le plus précis possible pour expliquer votre avis sur le logiciel, ou le problème que vous avez rencontré.

L'installation et l'utilisation d'OTHO est expliquée dans le manuel utilisateur.

#### **ENGAGEMENT PERSONNEL :**

J'accepte de devenir  $\beta$ -testeur pour la version 1.0a du logiciel OTHO.

Date : Signature : Signature : Signature : Signature : Signature : Signature : Signature : Signature : Signature : Signature : Signature : Signature : Signature : Signature : Signature : Signature : Signature : Signature :